#### **FAQ « Comment identifier ses sources et citer correctement »**

*Note : Veuillez noter qu'à des fins de présentation visuelle, les références bibliographiques sont présentées à la suite de chaque question et réponse, plutôt que dans une liste de références bibliographiques globale.* 

## **1. Qu'est-ce que le plagiat ?**

Le plagiat est la reprise à son propre compte, de toute information, sans en mentionner la source (provenance) adéquatement.

**\_\_\_\_\_\_\_\_\_\_\_\_\_\_\_\_\_\_\_\_**

- **Peu importe le type d'information** (tableau, graphique, équation, article de loi, image, texte, hypothèse, théorie, opinion, etc.)
- **Peu importe la source** (livre, article de périodique, y compris les sites internet, etc.).

Lecours, Ingrid. 2007. « Citer pas plagier! Quelques pistes pour respecter la propriété intellectuelle ». *In site de l'ÉTS : Étudier aux cycles supérieurs*. Retiré du site de l'ÉTS en août 2010.

## **2. Quels types d'actes sont considérés comme du plagiat ?**

Au nombre des actes sujets à sanction, identifiés par le Règlement sur les infractions de nature académique, on retrouve :

- « […] Utiliser totalement ou en partie, l'œuvre d'autrui ou des passages de celle-ci, sur quelque support que ce soit, en se l'appropriant ou en omettant d'en indiquer la référence et de faire les citations appropriées conformément aux règles applicables ».
- Remettre un travail en son nom alors qu'on ne l'a pas réalisé ou qu'on n'y a pas contribué substantiellement.
- Présenter à des fins d'évaluation différentes et sans autorisation, intégralement ou partiellement une même activité d'évaluation.
- Partager un travail avec un autre étudiant pour qu'il le réutilise (en tout ou en partie) comme étant le sien.

Autres cas passibles de sanctions :

- Remettre à un professeur un travail acheté sur un site Internet de vente de travaux de nature académique.
- Échanger des réponses d'exercices ou d'examen dans desforums de discussion en ligne ou à l'aide d'autres moyens de communication.

École de technologie supérieure. Secrétariat général et instances. 2016. « Règlement sur les infractions de nature académique ». En ligne : [https://www.etsmtl.ca/docs/ets/gouvernance/secretariat](https://www.etsmtl.ca/docs/ets/gouvernance/secretariat-general/cadre-reglementaire/documents/infractions-nature-academique)[general/cadre-reglementaire/documents/infractions-nature-academique](https://www.etsmtl.ca/docs/ets/gouvernance/secretariat-general/cadre-reglementaire/documents/infractions-nature-academique)

# **3. Comment identifie-t-on la source d'une information dans un texte ?**

L'École recommande l'utilisation de la **méthode auteur date**. Cette méthode, utilisée dans le domaine du génie, **permet de citer de façon abrégée et directement dans le texte, la source de référence d'un extrait de texte, d'une idée, d'une affirmation ou d'un commentaire emprunté à un auteur.**

Lorsque les propos exacts d'un auteur sont repris, l'extrait de texte utilisé est mis entre guillemets français « » et il est identifié avec les informations suivantes mises entre parenthèses : (Nom (s) de l'auteur(s), date de publication et numéro de page).

### Exemple :

«La fiabilité est la probabilité qu'un certain produit accomplisse avec succès une fonction requise sans défaillance, pendant une période de temps donnée, dans un environnement défini et pour une utilisation dont les conditions de fonctionnement sont spécifiées.» (Thomas, 2002, p. 11)

Lorsque la source d'information utilisée n'a pas de date de publication d'identifiée, vous remplacez alors la date par les lettres « s. d. » ce qui signifie sans date.

Lorsque les opinions ou les idées d'un auteur sont reformulées ou résumées dans vos propres mots, il est alors nécessaire d'accompagner la reformulation avec le(s) nom(s) de l'auteur(s) original et la date de publication (voir exemple qui suit).

Exemple :

Il est important de souligner que Martel (tel que cité dans Malavoy-Racine, 2010), fait une nette distinction entre les conséquences d'une guerre et d'un génocide.

**Important :** Dans **tous** les cas, les **références complètes** des sources d'information sont **toujours**  données dans la bibliographie présentée à la fin du document.

Services des bibliothèques de l'UQAM. 2010. « Module 4 : Rédiger un travail ». In *Infosphère*. En ligne. < <http://www.infosphere.uqam.ca/rediger-un-travail/citer-ses-sources> > Thomas, Marc. 2002. *Fiabilité, maintenance prédictive et vibration des machines*. Université du Québec. École de technologie supérieure. Montréal. 616 p.

## **4. Comment rédige-t-on une citation?**

• La « **citation de texte** » permet de reprendre « mot -à -mot *»* le texte d'un auteur tout comme un copier-coller. C'est-à-dire de réutiliser une phrase ou une partie de phrase sans changer l'ordre des mots, l'orthographe, la ponctuation, les majuscules, les fautes, les coquilles ainsi que la mise en forme (gras, italique, souligné).

Lorsqu'on utilise une « citation de texte », il est important d'introduire la citation en donnant le contexte initial afin de respecter le sens donné par l'auteur original. De plus, les propos exacts sont mis entre guillemets français « » et la source de référence est identifiée par le nom(s) de l'auteur(s), la date de publication et le numéro de page mis entre parenthèses.

#### Exemple :

Il existe une distinction entre la vulgarisation générale et la vulgarisation scientifique, « la vulgarisation scientifique est une reformulation par un chercheur ou un enseignant scientifique lui-même, ou par un journaliste dit scientifique (l'adjectif n'a pas la même incidence dans les deux cas). » (Loffler-Laurian, 1984, p. 124)

• La « **citation d'idée** » permet de reformuler, dans ses propres mots, les idées, les points de vue ou les opinions d'un auteur.

**Il est à noter que la reformulation d'une idée** fait appel à votre compréhension du texte de l'auteur et à votre capacité à reformuler différemment son idée dans vos mots**. Attention, vos phrases doivent être complètement différentes de celles de l'auteur.** Vous devez restructurer le texte, modifier la syntaxe et varier le vocabulaire à l'aide de synonymes tout en conservant l'idée originale de l'auteur.

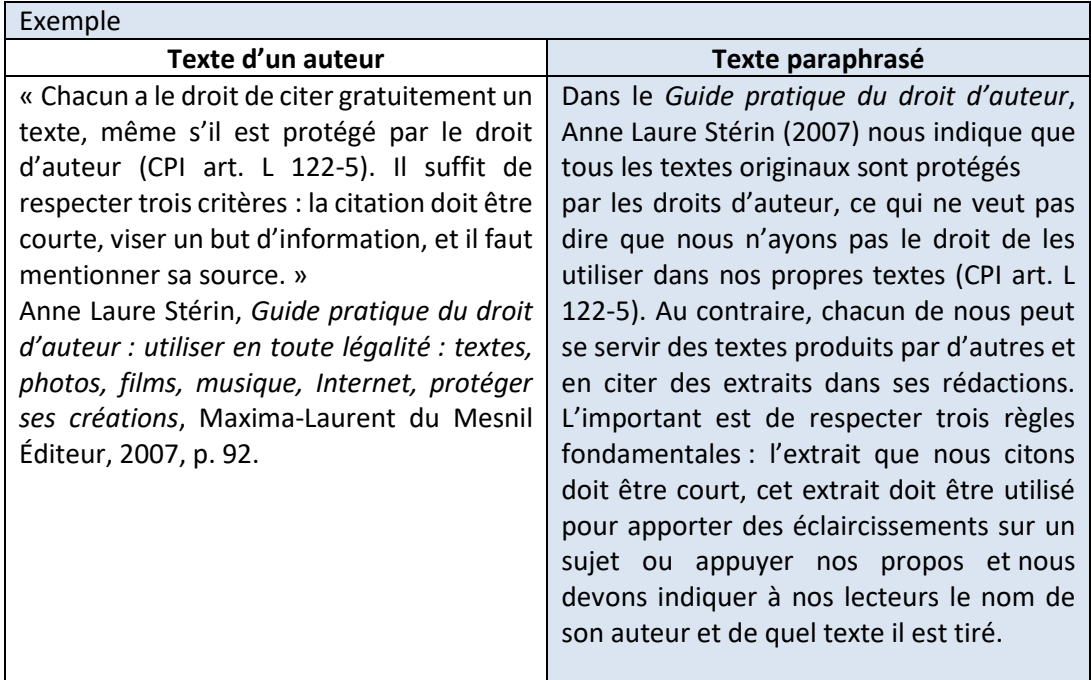

Lorsqu'on « cite une idée », il est important de ne pas donner son opinion sur l'idée de l'auteur dans le paragraphe-même où se trouve la paraphrase. La source doit toujours être identifiée en donnant le nom(s) de l'auteur(s) et la date de publication. Il n'est toutefois pas nécessaire de mentionner les numéros de pages.

Loffler-Laurian, Anne-Marie. 1984. « Vulgarisation scientifique : formulation, reformulation, traduction », no. 64, p. 109-125.

## **5. Quelle est la longueur de texte permise pour une citation courte ou une citation longue?**

Il est permis de citer les propos exacts d'un auteur, mais il est important de tenir compte de la notion « d'utilisation équitable » c'est-à-dire la « reproduction d'une **partie peu importante, qualitativement ou quantitativement** [d'une oeuvre] ». De plus, il est essentiel de toujours mentionner la source c'est-à-dire le nom de l'auteur(s), la date de publication et le numéro de page.

• *Une « Citation courte »* (comporte un maximum de 3 lignes de texte). La citation courte est insérée dans le texte et elle est mise entre guillemets français « ». De plus, elle est toujours accompagnée de la source de référence mise entre parenthèses (nom de famille de(s) auteur(s), année de publication, numéro de page) et, ce, peu importe la provenance de la source (livres, articles, encyclopédies, Internet, etc.).

#### Exemple 1 :

Un problème de recherche prend la forme d'une « Question, difficulté, interrogation, énigme inédites et pertinentes dans un domaine de savoirs et d'activités pour lesquelles on ne dispose d'aucune réponse satisfaisante et qui poussent à entreprendre une recherche. » (Legendre, 1993, p. 1018).

### Exemple 2 :

Lors d'une demande de subvention, il est important de bien comprendre ce que l'on entend par une recherche scientifique. Legendre (1993, p. 1068) la définit ainsi : « [Un] domaine ou ensemble d'activités méthodiques, objectives, rigoureuses et vérifiables […].»

• *Une « Citation longue* » (comporte un maximum de 10 lignes) Le texte de la citation longue est présenté avec une grosseur de caractère plus petite que le texte principal et ne comporte pas de guillemets. La citation longue est détachée du texte principal par un interligne double. De plus, le texte est saisi à interligne simple et il est présenté avec un retrait par rapport aux marges de droite et de gauche (environ 6 frappes).

#### Exemple :

Los d'une demande de subvention, il est important de bien comprendre ce que l'on entend par une recherche scientifique. La recherche scientifique est :

[Un] domaine ou ensemble d'activités méthodiques, objectives, rigoureuses et vérifiables dont le but est de découvrir la logique, la dynamique ou la cohérence dans un ensemble apparemment aléatoire ou chaotique de données en vue d'apporter une réponse inédite et explicite à un problème bien circonscrit ou de contribuer au développement d'un domaine de connaissances. (Legendre, 1993, p. 1068).

École de technologie supérieure. Secrétariat général. 2006. «Politique et règles en matière de propriété intellectuelle ». En ligne. [<http://www.etsmtl.ca/A-propos/Direction/Politiques](http://www.etsmtl.ca/A-propos/Direction/Politiques-reglements/PolitiqueProprieteIntellectuelle)[reglements/PolitiqueProprieteIntellectuelle](http://www.etsmtl.ca/A-propos/Direction/Politiques-reglements/PolitiqueProprieteIntellectuelle) >. Services des bibliothèques de l'UQAM. 2010. « Module 4 : Rédiger un travail ». In *Infosphère*. En ligne. < <http://www.infosphere.uqam.ca/rediger-un-travail/citer-ses-sources> > Legendre, Rénald. 1993. *Dictionnaire actuel de l'éducation*. 2e édition. Montréal : Guérin, 1500 p.

**6. Lorsque l'on cite un auteur dans un paragraphe et que dans le paragraphe suivant on présente à nouveau de l'information du même auteur, doit-on identifier la source à nouveau?** Oui, à chaque fois qu'on reprend de l'information provenant d'un même auteur, la source doit être indiquée.

Université Ottawa. s.d. « L'art de la citation » En ligne. < [https://biblio.uottawa.ca/fr/aide](https://biblio.uottawa.ca/fr/aide-recherche/biblioexpert)[recherche/biblioexpert](https://biblio.uottawa.ca/fr/aide-recherche/biblioexpert) >

# **7. Est-il possible de modifier le texte d'une « citation»?**

Il est possible de modifierle texte d'une citation par :

o Ajout d'un ou plusieurs mots mis entre crochets :

Exemple :

« […] Un nouvel outil, baptisé ToneCheck, pourrait permettre de lever les malentendus [lors de la lecture de courriels]. Ce « correcteur de ton », lancé le 20 juillet [2010] a pour but de clarifier le message [à l'aide d'indicateurs d'émotions] pour qu'il soit perçu correctement par celui auquel le courriel est adressé. » (Cyberpresse, juillet 2010)

o Signalement d'une erreur apparaissant dans la citation :

Exemple fictif : « Les pomme [sic] sont rouges » (Smith, 2010, p. 99)

Note : le mot latin « *sic* » signifie textuellement.

o Coupure d'une partie de la citation en utilisant des points de suspension mis entre crochets. Les points de suspension remplacent alors le texte coupé de la citation.

### Exemple :

[liphone-4.php](https://www.lapresse.ca/techno/mobilite/201007/27/01-4301721-france-une-association-deconseille-liphone-4.php) >.

« Nos tests le prouvent : l'iPhone 4 souffre bel et bien d'un problème d'antenne. […] ce défaut de conception nous empêche de conseiller ce smartphone aux consommateurs », a indiqué UFC - Que Choisir sur son site internet. (Cyberpresse, juillet 2010)

Services des bibliothèques de l'UQAM. 2016. « Module 4 : Rédiger un travail ». In *Infosphère*. En ligne. < <http://www.infosphere.uqam.ca/rediger-un-travail> >. RelaxNews. 2010. « Courriels : trouver le bon ton.» Cyberpresse. En ligne. [<https://www.lapresse.ca/techno/actualites/201007/27/01-4301642-courriels-trouver-le-bon-ton.php](https://www.lapresse.ca/techno/actualites/201007/27/01-4301642-courriels-trouver-le-bon-ton.php) >. Agence France-Presse (Paris). 2010. « France : une association déconseille l'iPhone 4 ». Cyberpresse. En ligne. [<https://www.lapresse.ca/techno/mobilite/201007/27/01-4301721-france-une-association-deconseille-](https://www.lapresse.ca/techno/mobilite/201007/27/01-4301721-france-une-association-deconseille-liphone-4.php)

# **8. Existe-t-il des cas où il n'est pas nécessaire de citer ses sources ?**

**Le SEUL cas** où il n'est pas nécessaire de citer la source est lorsque l'information est considérée comme un « savoir commun » (ex. : l'eau gèle à 0°C). Pour tous les autres cas ou dans le doute, il faut citer la source.

# **9. Peut-on utiliser des images, des graphiques, des tableaux, des photos, etc., dont on n'est pas l'auteur ?**

Les images, graphiques, tableaux, photos, etc. (qu'ils soient sur Internet ou sur un autre support) sont protégés par le droit d'auteur. Lorsqu'on désire utiliser un élément visuel protégé par le droit d'auteur il est **nécessaire d'obtenir l'autorisation écrite** du détenteur du droit d'auteur (habituellement l'auteur ou l'éditeur).

À cet égard, plusieurs éditeurs offrent sur leur site internet un lien permettant d'obtenir l'autorisation d'utiliser leur matériel. Par exemple, le site ScienceDirect d'Elsevier :

doi:10.1016/S0883-5403(03)00261-4 | How to Cite or Link Using DOI Copyright @ 2004 Elsevier Inc. All rights reserved. Permissions & Reprints

Il existe toutefois certainesimages et photos « libres de droits » c'est-à-dire des images faisant partie du domaine public. Ce matériel visuel est accessible dans des bases de données d'images ou de photos ou dans des sites internet identifiés comme tels. Il est à noter que même si les images ou photossont considérées comme « libres de droits », il est nécessaire de vérifier si certaines conditions de réutilisation sont spécifiées (ex. : licences Creative Commons).

Dans le cas où des photos personnelles sont utilisées, si celles-ci incluent des personnes, des équipements industriels ou encore des bâtiments publics, il est fortement suggéré d'obtenir l'approbation des personnes ou organismes concernés.

## **10. Comment identifie-t-on la source d'une image, d'un graphique, d'un tableau, d'une photo, etc. ?**

La source de chaque image, graphique, tableau ou photo est identifiée selon la méthode auteurdate, c'est-à-dire en indiquant la mention « tiré de » avec le nom de l'auteur et la date.

Lorsque des modifications sont apportées, on doit mentionner « reproduit et adapté avec l'autorisation de l'auteur ». Ces informations sont accompagnées du nom de l'auteur, date de publication, numéro de page (ou tout autre identifiant). La référence complète de la source est donnée dans la liste des références bibliographiques présentée à la fin du document.

Exemple 1 :

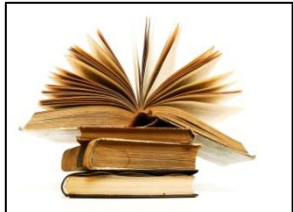

Killian, tirée de HAAP Media Ltd. (2001-2009)

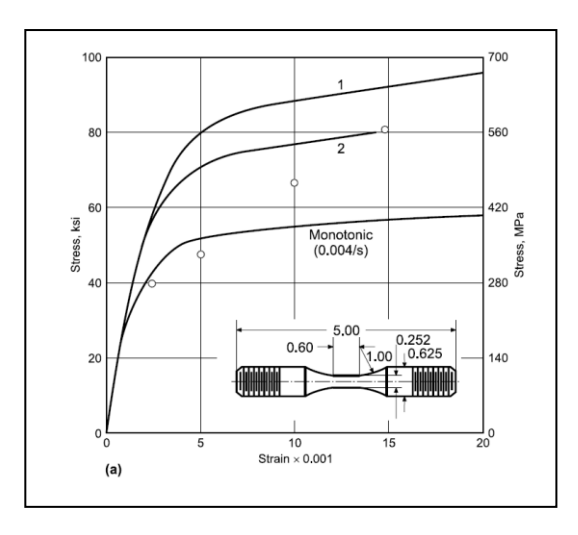

Figure 1 : SS.060 316 Stainless steel bar. A) 21°C (70ºF) Tirée de ASM Alloy Center (2002, p. 194) et reproduite avec l'autorisation d'ASM International™. Tous droits réservés. [www.asminternational.org](http://www.asminternational.org/)

Université du Québec. 2014. « Guide du droit d'auteur ». En ligne. <

[http://www.uquebec.ca/siegesocial/docs/Guide\\_juridique\\_Droit\\_auteur%20-](http://www.uquebec.ca/siegesocial/docs/Guide_juridique_Droit_auteur%20-%20incluant%20Bibliotheques%20et%20Archives%20(2014-02-14).pdf) [%20incluant%20Bibliotheques%20et%20Archives%20\(2014-02-14\).pdf](http://www.uquebec.ca/siegesocial/docs/Guide_juridique_Droit_auteur%20-%20incluant%20Bibliotheques%20et%20Archives%20(2014-02-14).pdf) >.

HAAP Media Ltd. 2002-2009. Kilian, Zuszanna. ID: 1219898. Stock.Xchng vi. Version 6.00. En ligne. [<http://www.sxc.hu/>](http://www.sxc.hu/).

SS.060 316 stainless steel bar, monotonic and cyclic stress-strain curves at room and elevated temperatures (a) 21 °C (70 °F). 2002. In *Atlas of Stress-Strain Curves*, Second Edition. In ASM Alloy Center. En ligne. Materials Park, OH : ASM International. <

[http://products.asminternational.org/datasheets/content/contentDisplay.do?database=datasheets](http://products.asminternational.org/datasheets/content/contentDisplay.do?database=datasheets&record=8255) [&record=8255.](http://products.asminternational.org/datasheets/content/contentDisplay.do?database=datasheets&record=8255)

# **11. Comment rédige-t-on les notices bibliographiques présentées dans la bibliographie?**

La description complète des sources, citées dans le document, est présentée dans la liste des références bibliographiques située à la fin du document.

- Les références bibliographiques sont présentées par ordre alphabétique en fonction du nom de l'auteur. Lorsque plusieurs ouvrages d'un même auteur ont été utilisés, les ouvrages sont présentés par ordre chronologique décroissant (du plus récent au plus ancien).
- Lorsqu'un auteur a publié plusieurs ouvrages au cours d'une même année, les ouvrages sont présentés avec les lettres A, B, C, à côté de la date de publication. ( Ex. : Lefebvre, 2012A )
- Le détail des références bibliographiques est présenté sous forme de notices bibliographiques lesquelles comportent divers champs d'information selon la provenance de la source. Toute l'information concernant la rédaction des notices bibliographiques est disponible dans le Guide [de rédaction d'un projet de fin d'études](http://accros.etsmtl.ca/Rapports/findetudes/rapport_fin_etudes.htm) et dans le [Guide de rédaction d'un rapport de projet,](file://///encrier.ad.etsmtl.ca/Groupes/GR_DECETD/Partage/1-CYCLES%20SUP/Formulaires-Guides-Lettres-Master/GuideRedaction/Projet-Mémoire-Thèse/Guide_FR_Nov2018/guide-redaction-projet-memoire-these_Janvier2021.pdf)  [d'un mémoire ou d'une thèse](file://///encrier.ad.etsmtl.ca/Groupes/GR_DECETD/Partage/1-CYCLES%20SUP/Formulaires-Guides-Lettres-Master/GuideRedaction/Projet-Mémoire-Thèse/Guide_FR_Nov2018/guide-redaction-projet-memoire-these_Janvier2021.pdf). De nombreux exemples sont fournis dans ces deux guides.

# **12. Comment peut-on en apprendre davantage sur le plagiat et l'identification des sources?** *Plagiat*

- o Visionnez le vidéoclip « [Du plagiat? Pas moi](https://www.youtube.com/watch?v=BF29P1odXtc) ! » de l'Université du Québec.
- o Obtenez de l'information sur les licence[s Creative Commons.](https://creativecommons.org/licenses/?lang=fr)

## *Identification des sources*

- o Consultez le site InfoSphère et le module [4 Rédiger un travail.](http://www.infosphere.uqam.ca/)
- o Consultez le site du Programme de développement des compétences informationnelles (PDCI)[. Section Ressources](http://ptc.uquebec.ca/pdci/ressources)

Version Février 2022